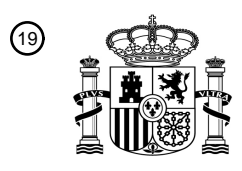

OFICINA ESPAÑOLA DE PATENTES Y MARCAS

ESPAÑA

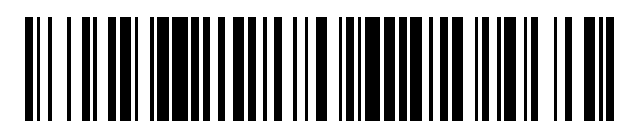

<sup>11</sup> **2 711 565** Número de publicación:

*(2006.01) (2006.01)* 

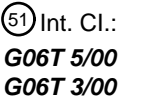

<sup>12</sup> TRADUCCIÓN DE PATENTE EUROPEA T3

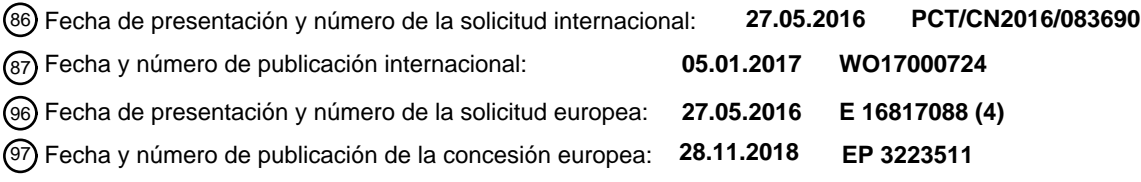

54 Título: **Método de rectificación de distorsión y terminal**

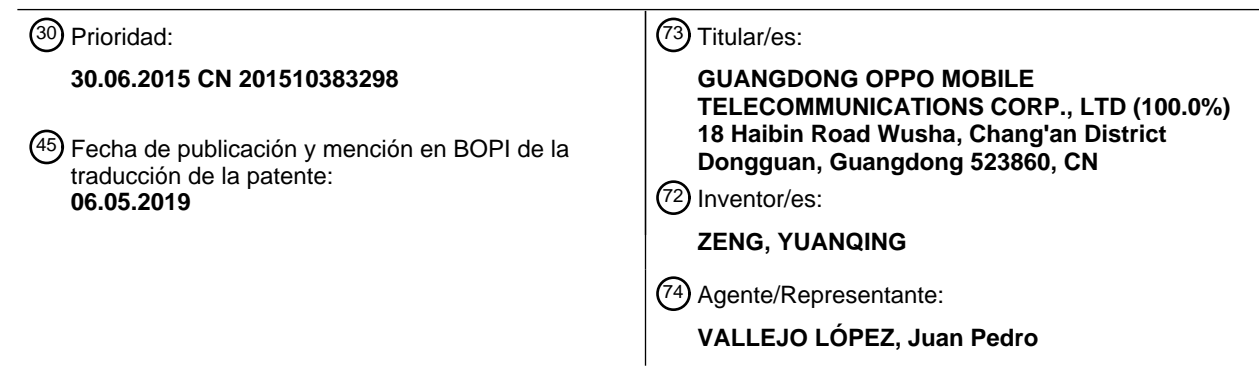

Aviso:En el plazo de nueve meses a contar desde la fecha de publicación en el Boletín Europeo de Patentes, de la mención de concesión de la patente europea, cualquier persona podrá oponerse ante la Oficina Europea de Patentes a la patente concedida. La oposición deberá formularse por escrito y estar motivada; sólo se considerará como formulada una vez que se haya realizado el pago de la tasa de oposición (art. 99.1 del Convenio sobre Concesión de Patentes Europeas).

### **DESCRIPCIÓN**

Método de rectificación de distorsión y terminal

#### 5 **Referencia cruzada a solicitudes relacionadas**

#### **Antecedentes de la invención**

#### **1. Campo de la invención**

10

La presente descripción se refiere al campo de los equipos electrónicos, y particularmente a un método de rectificación de distorsión y un terminal.

#### **2. Descripción de la técnica relacionada**

15

Tras el rápido desarrollo de la tecnología de la información, las funciones de un terminal integrado pueden llevar a cabo más y más funciones, como la toma de fotos, navegación web, juegos, compras, etc. Sin embargo, el terminal no es omnipotente. En la tecnología actual, el terminal puede realizar la toma de fotos; sin embargo, durante la toma de fotos, el rango de disparo está sujeto a una cierta limitación.

20

En general, la gente piensa utilizar una lente de cámara de gran angular para tomar la foto. La foto tomada por la lente de la cámara gran angular genera una distorsión en una región más allá de cierto rango angular. Dicha distorsión se genera debido a la naturaleza de la característica de la lente de cámara de gran angular. No se ha resuelto cómo rectificar la distorsión de cualquiera de las regiones distorsionadas seleccionadas por el usuario. Dos

25 referencias de la técnica anterior, es decir, primero, Johannes Kopf et al: "Proyecciones adaptadas localmente para reducir las distorsiones del panorama", Computer Graphics Forum, vol. 28, n.º 4, 1 de junio de 2009 (2009-06-01), páginas 1083-1089, XP055426479, y, segundo, publicación de solicitud de patente de EE.UU. n.º 2010/0111440 A1 (Motorola Inc.) 6 de mayo de 2010 (2010-05-06), cada uno de ellos está relacionado con la tecnología para corregir la distorsión de una foto de gran angular tomada por una lente de cámara. 30

#### **Sumario**

La presente divulgación proporciona un procedimiento para la rectificación de la distorsión según la reivindicación 1 y un terminal de acuerdo con la reivindicación 7, con el fin de corregir las regiones distorsionada de la foto tomada 35 por la lente de la cámara, por lo tanto, para disminuir el grado de la distorsión.

En una realización de la presente descripción, un método para rectificar la distorsión incluye:

tomar una imagen de gran angular utilizando una lente de cámara de un terminal;

40 identificar una región distorsionada y una región no distorsionada de la imagen de gran angular;

obtener una región distorsionada seleccionada por un usuario;

dividir la región distorsionada objetivo en áreas de cuadrícula numeradas M, cada una con un primer tamaño predeterminado, en donde M es un número entero igual o mayor que 3;

rectificar la distorsión de cada una de las áreas de cuadrícula numeradas M que tiene el primer tamaño 45 predeterminado;

en donde la rectificación de la distorsión de cada una de las áreas de cuadrícula numeradas M que tiene el primer tamaño predeterminado incluye:

identificar un área de cuadrícula central de las áreas de cuadrícula numeradas M, cada una de las cuales 50 tiene el primer tamaño predeterminado;

someter el área de la cuadrícula central a una primera transformación espacial para obtener un área de cuadrícula objetivo que tenga un segundo tamaño predeterminado;

- someter cada una de las áreas de cuadrícula numeradas M que no sean el área de cuadrícula central y tener el primer tamaño predeterminado a una segunda transformación espacial para obtener áreas de cuadrícula 55 específicas numeradas (M-1), cada una con el segundo tamaño predeterminado;
- someter cada una de las áreas de cuadrícula objetivo numeradas M a un procesamiento de interpolación de acuerdo con el cambio del tamaño de las áreas de cuadrícula numeradas M, cada una con el primer tamaño predeterminado, en donde la magnitud del cambio del tamaño es la diferencia entre el primer tamaño predeterminado y el segundo tamaño predeterminado;
- 60 donde la identificación de una región distorsionada y una región sin distorsión de la imagen de gran angular incluye:

identificar una región de la imagen de gran angular que tiene un coeficiente de distorsión mayor que un valor de umbral como una región distorsionada;

65 identificar una región de la imagen de gran angular que tiene un coeficiente de distorsión igual o menor que el valor de umbral como una región sin distorsión.

En el método de la rectificación de la distorsión de acuerdo con la presente descripción, después de la rectificación de la distorsión de cada una de las áreas de la cuadrícula numeradas M que tiene el primer tamaño predeterminado, que incluye, además: la asignación de la imagen obtenida después de las rectificaciones de distorsión de vuelta a la imagen de gran angular en una posición correspondiente.

5

En el método de la rectificación de la distorsión de acuerdo con la presente descripción, la obtención de una región deformada deseada seleccionada por un usuario incluye: la identificación de una parte de la región objetivo situada en la región distorsionada de la imagen de gran angular como el apuntado distorsionada región cuando la región seleccionada por el usuario incluye una parte de la región sin distorsión.

10

En el método de la rectificación de la distorsión de acuerdo con la presente descripción, la primera transformación espacial incluye la transformación espacial lineal o la transformación espacial no lineal.

En el método de la rectificación de la distorsión de acuerdo con la presente descripción, el procesamiento de 15 interpolación incluye la interpolación lineal, la interpolación lineal dual, la interpolación cuadrática o la interpolación no lineal.

La forma de realización de la presente descripción también proporciona un método para rectificar la distorsión, que incluye:

20

tomar una imagen de gran angular utilizando una lente de cámara de un terminal; identificar una región distorsionada y una región no distorsionada de la imagen de gran angular; obtener una región distorsionada seleccionada por un usuario;

- dividir la región distorsionada objetivo en áreas de cuadrícula numeradas M, cada una con un primer tamaño 25 predeterminado, en donde M es un número entero igual o mayor que 3; rectificar la distorsión de cada una de las áreas de cuadrícula numeradas M que tiene el primer tamaño predeterminado.
- En el método de la rectificación de la distorsión de acuerdo con la presente descripción, la rectificación de la 30 distorsión de cada una de las áreas de la cuadrícula numeradas M que tiene el primer tamaño predeterminado incluye:

identificar un área de cuadrícula central de las áreas de cuadrícula numeradas M, cada una de las cuales tiene el primer tamaño predeterminado;

- 35 someter el área de la cuadrícula central a una primera transformación espacial para obtener un área de cuadrícula objetivo que tenga un segundo tamaño predeterminado; someter cada una de las áreas de cuadrícula numeradas M que no sean el área de cuadrícula central y tener el primer tamaño predeterminado a una segunda transformación espacial para obtener áreas de cuadrícula
- específicas numeradas (M-1), cada una con el segundo tamaño predeterminado; 40 someter cada una de las áreas de cuadrícula objetivo numeradas M a un procesamiento de interpolación de acuerdo con el cambio del tamaño de las áreas de cuadrícula numeradas M, cada una con el primer tamaño predeterminado, en donde la magnitud del cambio del tamaño es la diferencia entre las primeras Tamaño predeterminado y el segundo tamaño predeterminado.
- 45 En el método de la rectificación de la distorsión de acuerdo con la presente descripción, la identificación de una región deformada y una región no distorsionada de la imagen de gran angular incluye:

identificar una región de la imagen de gran angular que tiene un coeficiente de distorsión mayor que un valor de umbral como una región distorsionada;

50 identificar una región de la imagen de gran angular que tiene un coeficiente de distorsión igual o menor que el valor de umbral como una región sin distorsión.

En el método de la rectificación de la distorsión de acuerdo con la presente descripción, después de la rectificación de la distorsión de cada una de las áreas de la cuadrícula numeradas M que tiene el primer tamaño predeterminado, 55 que incluye, además: la asignación de la imagen obtenida después de las rectificaciones de distorsión de espalda a la imagen de gran angular en una posición correspondiente.

En el método de la rectificación de la distorsión de acuerdo con la presente descripción, la obtención de una región deformada deseado seleccionado por un usuario incluye: la identificación de una parte de la región objetivo situado 60 en la región distorsionada de la imagen de gran angular como la región distorsionada objetivo cuando la región seleccionada por el usuario incluye una parte de la región no distorsionada.

En el método de la rectificación de la distorsión de acuerdo con la presente descripción, la primera transformación espacial incluye transformación espacial lineal o transformación espacial no lineal.

65

En el método de la rectificación de la distorsión de acuerdo con la presente descripción, el procesamiento de interpolación incluye la interpolación lineal, la interpolación lineal dual, la interpolación cuadrática o la interpolación no lineal.

5 La forma de realización de la presente descripción también proporciona un terminal que incluye:

una unidad de disparo de fotos que utiliza una lente de cámara del terminal para tomar una imagen de gran angular;

una primera unidad de identificación para identificar una región distorsionada y una región sin distorsión de la 10 imagen de gran angular tomada por la unidad de disparo de fotos;

una unidad de adquisición para obtener una región distorsionada seleccionada que es seleccionada por un usuario;

una unidad divisoria para dividir la región distorsionada objetivo obtenida por la unidad adquirente en áreas de cuadrícula numeradas M, cada una con un primer tamaño predeterminado, en donde M es un número entero 15 igual o mayor que 3;

una unidad de corrección para rectificar la distorsión de cada una de las áreas de cuadrícula numeradas M dividida por la unidad divisoria y que tiene el primer tamaño predeterminado.

En el terminal de la presente descripción, la unidad de corrección incluye:

20

una segunda unidad de identificación para identificar un área de cuadrícula central de las áreas de cuadrícula numeradas M dividida por la unidad de división y cada una de ellas con el primer tamaño predeterminado;

una primera unidad de transformación para someter el área de cuadrícula central identificada por la segunda unidad de identificación a una transformación espacial para obtener un área de cuadrícula objetivo que tiene un 25 segundo tamaño predeterminado;

una segunda unidad de transformación para someter cada una de las áreas de la cuadrícula numeradas M diferente al área de la cuadrícula central y tener el primer tamaño predeterminado en una segunda transformación espacial para obtener áreas de cuadrícula específicas numeradas (M-1), cada una con el segundo tamaño predeterminado;

30 una unidad de interpolación para someter cada una de las áreas de cuadrícula objetivo numeradas M a un procesamiento de interpolación de acuerdo con el cambio del tamaño de las áreas de cuadrícula numeradas M, cada una con el primer tamaño predeterminado, en donde la magnitud del cambio del tamaño es la diferencia entre el primer tamaño predeterminado y el segundo tamaño predeterminado.

35 En el terminal de la presente descripción, la primera unidad de identificación incluye:

una tercera unidad de identificación para identificar una región de la imagen de gran angular que tiene un coeficiente de distorsión mayor que un valor de umbral como una región distorsionada;

una cuarta unidad de identificación para identificar una región de la imagen de gran angular que tiene un 40 coeficiente de distorsión igual o menor que el valor de umbral como una región sin distorsión.

En el terminal de la presente descripción, el terminal incluye, además: una unidad de asignación para la asignación de la imagen obtenida después de las rectificaciones de distorsión por la unidad de corrección a la imagen de gran angular en la ubicación correspondiente.

45

En el terminal de la presente descripción, la unidad de adquisición con más detalle se utiliza para: identificar una parte de la región objetivo situada en la región distorsionada de la imagen de gran angular como la región distorsionada seleccionada cuando la región objetivo seleccionada por el usuario incluye una parte de la región no distorsionada.

50

En el terminal de la presente descripción, la primera transformación espacial es la transformación espacial lineal o la transformación espacial no lineal.

En el terminal de la presente descripción, el procesamiento de interpolación incluye el procesamiento de 55 interpolación incluye la interpolación lineal, la interpolación lineal dual, la interpolación cuadrática o la interpolación no lineal.

La forma de realización de la presente descripción describe el uso de una lente de cámara de un terminal para tomar una imagen de gran angular; se identifican las regiones distorsionadas y no distorsionadas de la imagen de gran 60 angular; se obtiene una región distorsionada seleccionada por un usuario; la región distorsionada seleccionada se divide en áreas de cuadrícula numeradas M, cada una con un primer tamaño predeterminado, en donde M es un número entero igual o mayor que 3; las áreas de cuadrícula numeradas M, cada una con el primer tamaño predeterminado, están sujetas, respectivamente, a rectificaciones de distorsión. La realización de la presente divulgación, cuando se adopta, puede corregir la distorsión de cualquier región distorsionada seleccionada por el 65 usuario, y, por lo tanto, el grado distorsionado de la región distorsionada puede disminuir.

#### **Breve descripción de los dibujos**

La figura 1 es un diagrama de flujo de un método para la rectificación de la distorsión de acuerdo con una primera realización de la presente divulgación;

5 La figura 2 es un diagrama de flujo de un método para la rectificación de la distorsión de acuerdo con una segunda realización de la presente divulgación;

La figura 3 es un diagrama de flujo de un método para la rectificación de la distorsión de acuerdo con una tercera realización de la presente divulgación;

La figura 4 es un diagrama estructural del terminal de acuerdo con una primera realización de la presente 10 divulgación;

La figura 4b es otro diagrama estructural de un terminal de acuerdo con la primera realización de la presente divulgación;

La figura 4c es otro diagrama estructural del terminal según la primera realización de la presente divulgación;

La figura 4d es un diagrama estructural adicional del terminal de acuerdo con la primera realización de la 15 presente divulgación;

La figura 5 es un diagrama estructural de un terminal de acuerdo con la segunda realización de la presente divulgación.

#### **Descripción de las realizaciones**

20

En combinación con los dibujos de las realizaciones de la presente divulgación, lo siguiente está relacionado con una descripción detallada y completa de la tecnología de las realizaciones de la presente divulgación. Es obvio que las realizaciones descritas son solo una parte de las realizaciones disponibles para la presente divulgación, en lugar de todas las realizaciones de la misma. Basándose en las realizaciones descritas de la presente divulgación, otras 25 realizaciones obtenidas por personas con experiencia ordinaria en la técnica sin esfuerzo de creatividad pertenecen

al alcance protegido de las presentes realizaciones de la presente divulgación.

De hecho, en las realizaciones de la presente descripción, el terminal puede incluir, pero no limitado a, los ordenadores portátiles, teléfonos móviles, ordenadores de tableta, dispositivos portátiles inteligentes, etc. El sistema 30 del terminal significa que el sistema de funcionamiento del equipo, el cual puede incluir, entre otros, el sistema Android, el sistema Symbian, el sistema Windows, IOS (sistema operativo móvil desarrollado por Apple Inc.), el sistema XP, el sistema Windows 8, etc. Es necesario explicar que terminal de Android significa terminal que tiene el sistema Android; terminal de Symbian significa terminal que tiene el sistema Symbian, etc. Los terminales mencionados anteriormente solo se ejemplifican, no se enumeran en detalles, que se incluyen en la divulgación, 35 pero no son exclusivos.

En las realizaciones, la lente de la cámara se da a conocer por las formas de realización de la presente descripción es una lente de cámara de gran angular, cuyo ángulo de visión es mayor que el ángulo de visión de una lente de cámara en general disponible en la actualidad.

#### 40

Con referencia a las figuras 1 a 5, se describen un método de rectificación de distorsión y un terminal de acuerdo con una primera realización de la presente divulgación.

Por favor refiérase a la figura 1. La figura 1 muestra un diagrama de flujo de un método de rectificación de distorsión 45 proporcionado por una primera realización de la presente divulgación, que incluye los siguientes bloques.

En el bloque S101, una foto de gran angular se toma mediante el uso de una lente de cámara de un terminal.

El terminal puede utilizar la lente de la cámara del terminal para tomar una imagen de gran angular.

50

Como una posible forma de realización, el terminal puede determinar un rango angular que se disparará antes de que el terminal utilice la lente de la cámara del mismo para tomar una foto de gran angular. Cuando el usuario activa la lente de la cámara del terminal, el usuario puede ajustar el rango angular de disparo según la escena/objeto que el usuario quiera tomar en la foto. El usuario determina el rango angular a disparar de acuerdo con el tamaño de la

55 región que ocupa la escena/objeto. Primero, el terminal puede obtener la instrucción táctil del usuario con respecto al rango angular que se va a disparar según lo determine el usuario. Si el rango de la escena/objeto en el fondo es relativamente pequeño, el rango angular a disparar se puede ajustar al rango de visión de la lente general de la cámara. En esta condición, la imagen tomada tiene una pequeña distorsión, que puede considerarse como no distorsión. Si la escena/objeto en el fondo es relativamente grande, y excede el rango de visión de la lente de la 60 cámara en general, la foto obtenida por el rango angular a disparar posiblemente tenga una rectificación de distorsión.

Como una forma de realización posible, la lente de la cámara del terminal puede ser el objetivo de la cámara delantera o la lente de la cámara trasera. O la lente de la cámara del terminal puede ser una lente de la cámara 65 controlada por el terminal a través de una conexión inalámbrica o por cable.

En el bloque S102, se identifican una región distorsionada y una región sin distorsiones de la imagen de gran angular.

El terminal puede determinar la región distorsionada y la región sin distorsiones de la imagen de gran angular. El 5 terminal puede configurar un valor de umbral de antemano y asignar la región que consiste en puntos de píxel que exceden el valor de umbral como región distorsionada, y la región igual o menor que el valor de umbral como región sin distorsión. Además, la magnitud del valor de umbral puede ser establecida por el usuario o predeterminada por el sistema. Es necesario explicar que, en la condición general, debido a sus características propias de la lente de la cámara de gran angular, la distorsión de la lente de la cámara de gran angular siempre existe, y la lente de la

- 10 cámara de gran angular tiene la siguiente característica de simetría: el coeficiente de distorsión se distribuye simétricamente desde el centro de la lente de la cámara de gran angular hacia sus lados laterales. El coeficiente de distorsión es bien conocido en la técnica y no se presentará en detalle aquí. El coeficiente de distorsión indica el grado de distorsión de la foto tomada por la lente de la cámara de gran angular. Cuando el coeficiente de distorsión de la lente de la cámara de gran angular aumenta, su grado de distorsión aumenta. Cuando el coeficiente de
- 15 distorsión de la lente de la cámara de gran angular está dentro de un límite, en otras palabras, cuando el coeficiente de distorsión es más pequeño que un valor de umbral preestablecido, se puede considerar que la región cuyo coeficiente de distorsión es más pequeño que un valor de umbral preestablecido es una región no distorsionada; el rango de ángulo de disparo de fotos correspondiente de la región sin distorsión se puede definir el rango de ángulo de disparo de fotos sin distorsión.
- 20

En el bloque S103, se obtiene la región distorsionada deseada seleccionada por el usuario.

El terminal puede obtener la región distorsionada deseada seleccionada por el usuario. En general, la región seleccionada por el usuario puede ser la región sin distorsión. En esta situación, se permite que el terminal no corrija 25 la región seleccionada. Cuando la región seleccionada por el usuario incluye la región distorsionada y la región no distorsionada, la parte de la región seleccionada por el usuario que está en la región distorsionada de la foto de gran angular se identifica como la región distorsionada seleccionada.

En el bloque S104, la región distorsionada objetivo se divide en áreas de la cuadrícula numeradas M que tienen 30 cada una un primer tamaño predeterminado, en el que la M es un entero igual o mayor que 3.

El terminal puede dividir la región distorsionada objetivo a las áreas de la cuadrícula numeradas M que tienen cada una el primer tamaño predeterminado, en el que el primer tamaño predeterminado incluye, pero no se limita a 3 × 3,  $5 \times 5$ ,  $7 \times 7$ ,  $9 \times 9$ ,  $11 \times 11$ , etc.

35

En el bloque S105, las áreas de la cuadrícula numeradas M que tienen cada una el primer tamaño predeterminado se somete a rectificaciones de distorsión, respectivamente.

El terminal puede procesar las áreas de la cuadrícula numeradas M que tienen cada una el primer tamaño 40 predefinido con rectificaciones, respectivamente.

La forma de realización de la presente descripción utiliza la lente de la cámara del terminal para tomar una imagen de gran angular, identifica la región distorsionada y la región sin distorsiones de la imagen de gran angular, obtiene la región distorsionada deseado seleccionado por el usuario, divide en una región distorsionada objetivo en áreas de 45 cuadrícula numeradas M, cada una de las cuales tiene un primer tamaño predeterminado, en donde M es un número entero igual o mayor que 3, y rectifica las áreas de cuadrícula distorsionadas numeradas M que tienen el primer tamaño predeterminado, respectivamente. Cuando se adopta la realización de la presente divulgación, cualquier región distorsionada seleccionada por el usuario puede someterse a la corrección de distorsión; por lo tanto, el grado de distorsión de la región distorsionada se puede disminuir.

50

Con referencia a la figura 2, la figura 2 es un diagrama de flujo de un método para la rectificación de la distorsión de acuerdo con una segunda realización de la presente divulgación. El método de corrección de distorsión descrito en esta realización incluye los siguientes bloques.

55 En el bloque S201, una lente de cámara de un terminal se utiliza para tomar una foto de gran angular.

El terminal puede utilizar una lente de la cámara del mismo para tomar la foto de gran angular.

- Como una posible forma de realización, el terminal puede asegurarse de que la zona angular que el objetivo de la 60 cámara del terminal está destinado a disparar, antes de que el objetivo de la cámara del terminal se utilice para tomar la foto. Cuando el usuario activa la lente de la cámara del terminal, el usuario puede decidir la escena/objeto que se va a fotografiar para ajustar el rango angular de la toma. El usuario determina un rango angular de disparo predeterminado de acuerdo con el tamaño de la escena/objeto en el fondo. El terminal puede obtener la instrucción táctil relacionada con el rango angular de disparo decidido por el usuario y determinar el rango angular 65 predeterminado de disparo de la lente de la cámara del terminal según la instrucción. Por ejemplo, si el rango de la
- escena/objeto en el fondo es relativamente pequeño, el grado de distorsión de la foto tomada se vuelve muy

pequeño, lo que puede considerarse como libre de distorsión. Si la escena/objeto en el fondo es relativamente grande y excede el rango de disparo de la lente de la cámara común, la foto tomada por el rango angular predeterminado del disparo puede requerir una corrección de la distorsión.

5 Como una posible forma de realización, la lente de la cámara del terminal puede ser el objetivo de la cámara delantera o la lente de la cámara trasera. Alternativamente, la lente de la cámara del terminal puede ser una lente de la cámara que es controlada por el terminal de forma inalámbrica o por cable.

En el bloque S202, se identifican una región distorsionada y una región no distorsionada de la foto de gran angular.

10

El terminal puede identificar la región distorsionada y la región no distorsionada de la foto de gran angular. El terminal puede establecer un valor de umbral de antemano y designar la región que consiste en los puntos de píxel que tienen un valor mayor que el valor de umbral como la región distorsionada y que tiene un valor igual o menor que el valor de umbral como la región sin distorsión. Además, la magnitud del valor de umbral puede ser establecida

- 15 por el usuario o predeterminada por el sistema. Es necesario explicar que, en la condición general, debido a sus características propias de la lente de la cámara de gran angular, la distorsión de la lente de la cámara de gran angular siempre existe, y la lente de la cámara de gran angular tiene la siguiente característica de simetría: el coeficiente de distorsión se distribuye simétricamente desde el centro de la lente de la cámara de gran angular hacia sus lados laterales. El coeficiente de distorsión es bien conocido en la técnica y no se presentará en detalle aquí. El
- 20 coeficiente de distorsión indica el grado de distorsión de la foto tomada por la lente de la cámara de gran angular. Cuando el coeficiente de distorsión de la lente de la cámara gran angular aumenta, su grado de distorsión aumenta. Cuando el coeficiente de distorsión de la lente de la cámara de gran angular está dentro de un límite, en otras palabras, cuando el coeficiente de distorsión es más pequeño que un valor de umbral preestablecido, se puede considerar que la región cuyo coeficiente de distorsión es más pequeño que un valor de umbral preestablecido es
- 25 una región no distorsionada; El rango de ángulo de toma de fotos correspondiente de la región sin distorsión se puede definir el rango de ángulo de disparo de fotos sin distorsión.

En el bloque S203, se obtiene la porción distorsionada deseado seleccionado por el usuario.

- 30 La región distorsionada deseada seleccionada por el usuario se obtiene por el terminal. En general, la región seleccionada por el usuario puede ser la región sin distorsión. Bajo esta condición, el terminal tiene permitido no corregir la región. Cuando la región seleccionada por el usuario incluye tanto la región distorsionada como la región no distorsionada, la parte de la región seleccionada por el usuario que está en la región distorsionada de la foto de gran angular se identifica como la región distorsionada seleccionada.
- 35

En el bloque S204, la región distorsionada objetivo se divide en áreas de la cuadrícula numeradas M que tienen cada uno un primer tamaño predeterminado, en el que la M es un entero igual o mayor que 3.

El terminal puede dividir la región distorsionada objetivo a las áreas de la cuadrícula numeradas M que tienen cada 40 uno el primer tamaño predeterminado, en el que el primer tamaño predeterminado puede incluir, pero no limitado a 3  $\times$  3, 5  $\times$  5, 7  $\times$  7, 9  $\times$  9, 11  $\times$  11, etc.

En el bloque S205, una zona central de la cuadrícula de las áreas de cuadrícula numeradas M se identifica cada una con el primer tamaño predeterminado.

45

El área central de cuadrícula se determina de acuerdo con la relación de posición entre las áreas de la cuadrícula numeradas M que tienen cada una el primer tamaño predeterminado.

En el bloque S206, el área central de cuadrícula se lleva a someterse a una primera transformación espacial de esta 50 manera para obtener un área de la cuadrícula orientada que tiene un segundo tamaño predeterminado.

El terminal puede proceder de la zona central de la cuadrícula con la primera transformación espacial. La primera transformación espacial puede ser la transformación espacial lineal o la transformación espacial no lineal, que somete la cuadrícula central a un procesamiento de alargamiento.

55

En el bloque S207, excepto la zona central de la cuadrícula, las otras áreas de la cuadrícula de las áreas de la cuadrícula numeradas M es presentada a someterse a una segunda transformación espacial, para obtener con ello áreas de cuadrícula numeradas (M-1) orientadas cada una con la segunda tamaño predeterminado

- 60 El terminal puede proceder de las áreas de la cuadrícula numeradas M que tienen cada uno el primer tamaño predeterminado distinto de la zona central de la cuadrícula con la segunda transformación espacial. El primer tamaño predeterminado incluye, pero no está limitado a  $3 \times 3$ ,  $5 \times 5$ ,  $7 \times 7$ ,  $9 \times 9$ ,  $11 \times 11$ , etc.
- La primera transformación espacial puede utilizar un primer coeficiente de transformación para proceder a la 65 transformación espacial. La segunda transformación espacial puede usar un segundo coeficiente de transformación para proceder con la transformación espacial. El primer coeficiente puede incluir información del segundo

coeficiente. La primera transformación espacial, basada en el primer coeficiente de transformación, del área de cuadrícula central que tiene el primer tamaño predeterminado puede obtener el área de cuadrícula que tiene el segundo tamaño predeterminado. Por ejemplo, el área de la cuadrícula central puede ser un área plana basada en el vértice del área de la cuadrícula central. Alternativamente, el área de la cuadrícula central se puede estirar para

- 5 que sea una base de área curva en el vértice del área central. Para hacer que cada una de las áreas de cuadrícula de las áreas de cuadrícula numeradas M tengan cada una el primer tamaño predeterminado diferente al área de cuadrícula central para que coincida con el segundo tamaño predeterminado, el segundo coeficiente de la segunda transformación espacial se puede determinar de acuerdo con la relación dimensional entre el primer tamaño predeterminado y el segundo tamaño predeterminado. Sobre la base del segundo coeficiente de transformación, las
- 10 áreas de la cuadrícula de las áreas de la cuadrícula numeradas M que no sean el área de la cuadrícula central se someten a la segunda transformación espacial, para obtener las áreas de cuadrícula seleccionadas del número M-1. Hasta ahora, las áreas de la cuadrícula objetivo de número M se obtienen después de las dos transformaciones espaciales.
- 15 En el bloque S208, las áreas de cuadrícula objetivo numeradas M están sujetas a un proceso de interpolación de acuerdo con el cambio del tamaño de las áreas de la cuadrícula numeradas M que tienen cada uno el primer tamaño predeterminado, en el que la magnitud del cambio de la magnitud es la diferencia entre el primer tamaño predeterminado y el segundo tamaño predeterminado; para que la imagen en las áreas de la cuadrícula de números M se vea más natural, las áreas de la cuadrícula de destino con número M se pueden someter al procesamiento de
- 20 interpolación. El coeficiente de la interpolación se puede determinar de acuerdo con la diferencia entre el primer tamaño predeterminado y el segundo tamaño predeterminado. Cuando la diferencia entre el primer tamaño predeterminado y el segundo tamaño predeterminado es pequeña, el coeficiente de interpolación es pequeño. Cuando la diferencia entre el primer tamaño predeterminado y el segundo tamaño predeterminado es grande, el coeficiente de interpolación es grande. Al utilizar el coeficiente de interpolación para proceder a las áreas de
- 25 cuadrícula numeradas M con procesamiento de interpolación, las áreas de cuadrícula numeradas M pueden someterse al procesamiento de interpolación mediante el cambio de magnitudes de los tamaños de las áreas de cuadrícula de número M, cada una teniendo el primer tamaño predeterminado. El cambio de las magnitudes de los tamaños es la diferencia entre el primer tamaño predeterminado y el segundo tamaño predeterminado. Tomando como ejemplo el área de la cuadrícula objetivo i, el área de la cuadrícula objetivo i es una de las áreas de la
- 30 cuadrícula con el número M Después de la transformación espacial, el tamaño del área de cuadrícula objetivo i se cambia del primer tamaño predeterminado al segundo tamaño predeterminado. El coeficiente de interpolación se puede determinar de acuerdo con la diferencia entre el primer tamaño predeterminado y el segundo tamaño predeterminado. El área de cuadrícula objetivo i puede procesarse por interpolación utilizando el coeficiente de interpolación.
- 35

60

El terminal puede proceder de las áreas de cuadrícula orientados numeradas M con el procesamiento de interpolación, respectivamente, de acuerdo con la magnitud del cambio del tamaño de las áreas de la cuadrícula de número M de cada una que tiene el primer tamaño predeterminado. La magnitud del cambio del tamaño es la diferencia entre el primer tamaño predeterminado y el segundo tamaño predeterminado. El propósito de la 40 interpolación es suavizar las áreas de la cuadrícula, para así hacer que la periferia del área de la cuadrícula se vea natural. El procesamiento de la interpolación puede incluir interpolación lineal, la interpolación lineal dual, la

- La forma de realización de la presente descripción utiliza la lente de la cámara del terminal para tomar una imagen 45 de gran angular; se identifican las regiones distorsionadas y no distorsionadas de la imagen de gran angular; se obtiene una región distorsionada seleccionada por un usuario; la región distorsionada seleccionada se divide en áreas de cuadrícula numeradas M, cada una con un primer tamaño predeterminado, en donde M es un número entero igual o mayor que 3; las áreas de cuadrícula numeradas M, cada una con el primer tamaño predeterminado, están sujetas, respectivamente, a rectificaciones de distorsión. La realización de la presente divulgación, cuando se
- 50 adopta, puede corregir la distorsión de cualquier región distorsionada seleccionada por el usuario, y, por lo tanto, el grado distorsionado de la región distorsionada puede disminuir.

Con referencia a la figura 3, la figura 3 es un diagrama de flujo de un método para la rectificación de la distorsión de acuerdo con una tercera realización de la presente divulgación. El método de corrección de distorsión descrito en 55 esta realización incluye los siguientes bloques.

En el bloque S301, una lente de cámara de un terminal se utiliza para tomar una foto de gran angular.

El terminal puede utilizar una lente de la cámara del mismo para tomar la foto de gran angular.

interpolación cuadrática o la interpolación no lineal.

Como una posible forma de realización, el terminal puede asegurarse de que la zona angular que el objetivo de la cámara del terminal está destinado a disparar, antes de que el objetivo de la cámara del terminal se utiliza para tomar la foto. Cuando el usuario activa la lente de la cámara del terminal, el usuario puede decidir la escena/objeto que se va a fotografiar para ajustar el rango angular de la toma. El usuario determina un rango angular de disparo 65 predeterminado de acuerdo con el tamaño de la escena/objeto en el fondo. El terminal puede obtener la instrucción

táctil relacionada con el rango angular de disparo decidido por el usuario y determinar el rango angular

predeterminado de disparo de la lente de la cámara del terminal según la instrucción. Por ejemplo, si el rango de la escena/objeto en el fondo es relativamente pequeño, el grado de distorsión de la foto tomada se vuelve muy pequeño, lo que puede considerarse como libre de distorsión. Si la escena/objeto en el fondo es relativamente grande y excede el rango de disparo de la lente de la cámara común, la fotografía tomada por el rango angular 5 predeterminado del disparo puede requerir una corrección de la distorsión.

Como una posible forma de realización, la lente de la cámara del terminal puede ser el objetivo de la cámara delantera o la lente de la cámara trasera. Alternativamente, la lente de la cámara del terminal puede ser una lente de la cámara que es controlada por el terminal de forma inalámbrica o por cable.

10

En el bloque S302, se identifican una región distorsionada y una región no distorsionada de la foto de gran angular.

El terminal puede identificar la región distorsionada y la región no distorsionada de la foto de gran angular. El terminal puede establecer un valor de umbral de antemano y designar la región que consiste en los puntos de píxel

- 15 que tienen un valor mayor que el valor de umbral como la región distorsionada y que tiene un valor igual o menor que el valor de umbral como la región sin distorsión. Además, la magnitud del valor de umbral puede ser establecida por el usuario o predeterminada por el sistema. Es necesario explicar que, en la condición general, debido a sus características propias de la lente de la cámara de gran angular, la distorsión de la lente de la cámara de gran angular siempre está presente, y la lente de la cámara de gran angular tiene la siguiente característica de simetría:
- 20 el coeficiente de distorsión se distribuye simétricamente desde el centro de la lente de la cámara de gran angular hacia sus lados laterales. El coeficiente de distorsión es bien conocido en la técnica y no se presentará en detalle aquí. El coeficiente de distorsión indica el grado de distorsión de la foto tomada por la lente de la cámara de gran angular. Cuando el coeficiente de distorsión de la lente de la cámara gran angular aumenta, su grado de distorsión aumenta. Cuando el coeficiente de distorsión de la lente de la cámara gran angular está dentro de un límite, en otras
- 25 palabras, cuando el coeficiente de distorsión es más pequeño que un valor de umbral preestablecido, se puede considerar que la región cuyo coeficiente de distorsión es más pequeño que un valor de umbral preestablecido es una región no distorsionada; el rango de ángulo de disparo de fotos correspondiente de la región sin distorsión se puede definir el rango de ángulo de disparo de fotos sin distorsión.
- 30 En el bloque S303, se obtiene la parte distorsionada deseado seleccionado por el usuario.

La región distorsionada deseado seleccionado por el usuario se obtiene por el terminal. En general, la región seleccionada por el usuario puede ser la región sin distorsión. Bajo esta condición, el terminal tiene permitido no corregir la región. Cuando la región seleccionada por el usuario incluye tanto la región distorsionada como la región 35 no distorsionada, la parte de la región seleccionada por el usuario que está en la región distorsionada de la imagen de gran angular se identifica como la región distorsionada seleccionada.

En el bloque S304, la región distorsionada objetivo se divide en áreas de la cuadrícula numeradas M que tienen cada uno un primer tamaño predeterminado, en el que la M es un entero igual o mayor que 3.

40

El terminal puede dividir la región distorsionada objetivo se divide en las áreas de la cuadrícula numeradas M que tienen cada uno el primer tamaño predeterminado, en el que el primer tamaño predeterminado puede incluir, pero no se limitan a  $3 \times 3$ ,  $5 \times 5$ ,  $7 \times 7$ ,  $9 \times 9$ ,  $11 \times 11$ , etc.

45 En el bloque S305, las áreas de la cuadrícula numeradas M que tienen cada uno el primer tamaño predeterminado se somete a correcciones de distorsión, respectivamente.

El terminal puede procesar el área de la cuadrícula numeradas M que tienen cada una el primer tamaño predeterminado con la rectificación de la distorsión.

50

En el bloque S306, la imagen que ha sido sometida a las rectificaciones de distorsión está asignada en la foto de gran angular en la posición correspondiente.

El terminal puede ajustar el tamaño de la región después de la rectificación de distorsión, y someter a la periferia de 55 la región a un proceso de alisamiento para hacer la imagen después de las rectificaciones de distorsión sean mejor asignados en la foto de gran angular en la posición correspondiente.

La forma de realización de la presente descripción utiliza una lente de cámara de un terminal para tomar una foto de gran angular; se identifican las regiones distorsionadas y no distorsionadas de la imagen de gran angular; se obtiene 60 una región distorsionada seleccionada por un usuario; la región distorsionada seleccionada se divide en áreas de cuadrícula numeradas M, cada una con un primer tamaño predeterminado, donde M es un número entero igual o mayor que 3; las áreas de cuadrícula numeradas M, cada una con el primer tamaño predeterminado, están sujetas a rectificaciones de distorsión, respectivamente. La realización de la presente divulgación, cuando se adopta, puede corregir la distorsión de cualquier región distorsionada seleccionada por el usuario, y, por lo tanto, el grado

65 distorsionado de la región distorsionada puede disminuir.

Con referencia a la figura 4a, la figura 4a, la figura 4a es un diagrama de bloques que ilustra un controlador de acuerdo con una realización de la presente divulgación. El terminal descrito por esta realización incluye: Se utiliza una unidad de disparo de fotos 401 para utilizar una lente de cámara del terminal para tomar una imagen de gran angular.

5

La unidad de disparo de fotos 401 se puede utilizar la lente de la cámara del terminal para tomar una foto de gran angular.

- Como una posible forma de realización, la unidad de disparo de fotos 401 puede determinar un intervalo angular que 10 se rodará antes de que utiliza la lente de la cámara de terminal para tomar una foto de gran angular. Cuando el usuario activa la lente de la cámara del terminal, el usuario puede ajustar el rango angular de disparo según la escena/objeto que el usuario quiera tomar en la foto. El usuario determina el rango angular a disparar de acuerdo con el tamaño de la región que ocupa la escena/objeto. Primero, el terminal puede obtener la instrucción táctil del usuario con respecto al rango angular que se va a disparar según lo determine el usuario. Si el rango de la
- 15 escena/objeto en el fondo es relativamente pequeño, el rango angular a disparar se puede ajustar al rango de visión de la lente general de la cámara. En esta condición, la imagen tomada tiene una pequeña distorsión, que puede considerarse como no distorsión. Si la escena/objeto en el fondo es relativamente grande, y excede el rango de visión de la lente general de la cámara, la foto obtenida por el rango angular que se va a tomar posiblemente necesite tener una rectificación de distorsión.
- 20

Como una posible forma de realización, la lente de la cámara del terminal puede ser el objetivo de la cámara delantera o la lente de la cámara trasera. Alternativamente, la lente de la cámara del terminal puede ser una lente de la cámara que es controlada por el terminal de forma inalámbrica o por cable.

25 Una primera unidad de identificación 402 se utiliza para identificar una región distorsionada y una región sin distorsiones de la imagen de gran angular tomada por la unidad de disparo de fotos.

La primera unidad de identificación puede identificar la región distorsionada y la región no distorsionada de la foto de gran angular. El terminal puede establecer un valor de umbral de antemano y designar la región que consiste en los

- 30 puntos de píxel que tienen un valor mayor que el valor de umbral como la región distorsionada y que tiene un valor igual o menor que el valor de umbral como la región sin distorsión. Además, la magnitud del valor de umbral puede ser establecida por el usuario o predeterminada por el sistema. Es necesario explicar que, en la condición general, debido a sus características propias de la lente de la cámara de gran angular, la distorsión de la lente de la cámara de gran angular siempre existe, y la lente de la cámara de gran angular tiene la siguiente característica de simetría:
- 35 el coeficiente de distorsión se distribuye simétricamente desde el centro de la lente de la cámara de gran angular hacia sus lados laterales. El coeficiente de distorsión es bien conocido en la técnica y no se presentará en detalle aquí. El coeficiente de distorsión indica el grado de distorsión de la foto tomada por la lente de la cámara de gran angular. Cuando el coeficiente de distorsión de la lente de la cámara gran angular aumenta, su grado de distorsión aumenta. Cuando el coeficiente de distorsión de la lente de la cámara gran angular está dentro de un límite, en otras
- 40 palabras, cuando el coeficiente de distorsión es más pequeño que un valor de umbral preestablecido, se puede considerar que la región cuyo coeficiente de distorsión es más pequeño que un valor de umbral preestablecido es una región no distorsionada; el rango de ángulo de disparo de fotos correspondiente de la región sin distorsión se puede definir el rango de ángulo de disparo de fotos sin distorsión.
- 45 Una unidad de adquisición 403 se utiliza para la obtención de una región deformada deseada seleccionada por un usuario.

La unidad de adquisición 403 puede obtener la región distorsionada deseada seleccionada por el usuario. En general, la región seleccionada por el usuario puede ser la región sin distorsión. En esta situación, se permite que el 50 terminal no corrija la región seleccionada. Cuando la región seleccionada por el usuario incluye la región distorsionada y la región no distorsionada, una parte de la región seleccionada por el usuario que se encuentra en la región distorsionada de la foto de gran angular se determina como la región distorsionada seleccionada.

Una unidad de división 404 se utiliza para dividir la región distorsionada objetivo obtenida por la unidad de 55 adquisición en las zonas de la cuadrícula numeradas M que tienen cada uno un primer tamaño predeterminado, en el que la M es un entero igual o mayor que 3.

La unidad de división 404 puede dividir la región distorsionada objetivo a las zonas de cuadrícula numeradas M cada uno con el primer tamaño predeterminado, en el que el primer tamaño predeterminado incluye, pero no se limita a 3 60 × 3, 5 × 5, 7 × 7, 9 × 9, 11 × 11, etc.

Una unidad de corrección 405 se utiliza para rectificar la distorsión de cada una de las áreas de la cuadrícula numeradas M dividida por la unidad de división y que tiene el primer tamaño predeterminado.

65 La unidad de corrección 405 puede procesar las áreas de cuadrícula numeradas M, teniendo cada una el primer tamaño predeterminado con la rectificación de distorsión.

Como una posible forma de realización, como se muestra en la figura 4b, la unidad de corrección 405 de la figura 4a puede incluir una segunda unidad de identificación 4051 y una primera unidad de transformación 4052 cuyos detalles se proporcionan a continuación.

5 La segunda unidad de identificación 4051 se utiliza para la identificación de un área central de cuadrícula de las áreas de cuadrícula numeradas M que tienen cada una el primer tamaño predeterminado y divididos por la unidad de división.

La segunda unidad de identificación puede asegurarse de que la zona central de la cuadrícula de acuerdo con la 10 relación de posición entre el área de la cuadrícula con números M cada una con el primer tamaño predeterminado.

Una primera unidad de transformación 4052 se usa para someter la zona central de la cuadrícula identificada por la segunda unidad de identificación a una transformación espacial para obtener un área de la cuadrícula orientada que tiene un segundo tamaño predeterminado.

15

La primera unidad de transformación 4052 puede procesar el área central de la cuadrícula con una primera transformación espacial. La primera transformación espacial puede ser la transformación espacial lineal o la transformación espacial no lineal que somete la imagen en el área de la cuadrícula central a un procesamiento de alargamiento.

20

Una segunda unidad de transformación 4053 se proporciona para someter cada una de las áreas de la cuadrícula numeradas M distintas de la zona central de la cuadrícula y que tiene el primer tamaño predeterminado a una segunda transformación espacial para obtener áreas de cuadrícula numeradas (M-1) cada una teniendo el segundo tamaño predeterminado.

25

La segunda unidad de transformación 4053 puede someter cada una de las áreas de la cuadrícula numeradas M distintas de la zona central de la cuadrícula y que tienen el primer tamaño predeterminado a una segunda transformación espacial, en el que el primer tamaño predeterminado incluye, pero no se limita a 3 × 3, 5 × 5, 7 × 7, 9  $\times$  9, 11  $\times$  11, etc.

30

Una unidad de interpolación 4054 se utiliza para someter a cada una de las áreas de cuadrícula orientados numeradas M a un proceso de interpolación de acuerdo con el cambio del tamaño de las áreas de cuadrícula numeradas M cada una con el primer tamaño predeterminado, en el que la magnitud del cambio de tamaño es la diferencia entre el primer tamaño predeterminado y el segundo tamaño predeterminado.

35

La unidad de interpolación 4054 puede proceder las áreas de cuadrícula orientados numeradas M con el procesamiento de interpolación, respectivamente, de acuerdo con la magnitud del cambio del tamaño de las áreas de la cuadrícula de número M de cada uno que tiene el primer tamaño predeterminado. La magnitud del cambio del tamaño es la diferencia entre el primer tamaño predeterminado y el segundo tamaño predeterminado. El propósito

40 de la interpolación es suavizar las áreas de la cuadrícula, para así hacer que la periferia del área de la cuadrícula se vea natural. El procesamiento de la interpolación puede incluir interpolación lineal, la interpolación lineal dual, la interpolación cuadrática o la interpolación no lineal.

Como una posible realización, como se muestra en la figura 4c, la primera unidad de identificación 402 de la figura 45 4a puede incluir una tercera unidad de identificación 4021 y una cuarta unidad de identificación 4022 cuyos detalles se proporcionan a continuación.

La tercera unidad de identificación 4021 se utiliza para la identificación de una región de la imagen de gran angular que tiene un coeficiente de distorsión mayor que un valor umbral como una región distorsionada; la cuarta unidad de 50 identificación 4022 se utiliza para identificar una región de la imagen de gran angular que tiene un coeficiente de distorsión igual o menor que el valor de umbral como una región sin distorsión; como una posible realización, como se muestra en la figura 4e, el terminal descrito por la figura 4a puede incluir además:

Una unidad de asignación 406 se usa para asignar la imagen distorsionada rectificada de nuevo a la imagen de gran angular en la ubicación correspondiente.

55

La unidad de asignación 406 puede ajustar el tamaño de la región después de la rectificación de la distorsión por la unidad de corrección 405, y someter la periferia de la región a un proceso de suavizado para hacer que la imagen después de la rectificación de la distorsión sea mejor mapeada en la foto de gran angular en la posición correspondiente.

60

El terminal dado a conocer por la forma de realización de la presente descripción utiliza la lente de la cámara del terminal para tomar una imagen de gran angular, identifica la región distorsionada y la región sin distorsiones de la imagen de gran angular, obtiene la región distorsionada deseado seleccionado por el usuario, divide la región distorsionada objetivo en áreas de cuadrícula numeradas M que tienen cada una un primer tamaño predeterminado,

65 en donde M es un número entero igual o mayor que 3, y rectifica las áreas de cuadrícula distorsionadas numeradas M que tienen el primer tamaño predeterminado, respectivamente. Cuando se adopta la realización de la presente

divulgación, cualquier región distorsionada seleccionada por el usuario puede someterse a la corrección de distorsión; por lo tanto, el grado de distorsión de la región distorsionada se puede disminuir.

- Con referencia a la figura 5, la figura 5 es un diagrama estructural de un terminal de acuerdo con la segunda 5 realización de la presente divulgación. El terminal descrito por esta realización incluye al menos un dispositivo de entrada 1000, al menos un dispositivo de salida 2000, al menos un procesador 3000, tal como una CPU, y un dispositivo de almacenamiento 4000. El dispositivo de entrada 1000, el dispositivo de salida 2000, el procesador 3000 y el dispositivo de almacenamiento 4000 están conectados entre sí a través de un bus 5000.
- 10 El dispositivo de entrada 1000 puede ser un panel táctil, un ordenador personal general (PC), una pantalla de cristal líquido, una almohadilla táctil, botones de control táctil, etc.

El dispositivo de almacenamiento 4000 puede ser RAM de alta velocidad, la memoria no volátil tal como un dispositivo de almacenamiento en disco. El dispositivo de almacenamiento 4000 se puede utilizar para almacenar en 15 él un conjunto de códigos de programa. El dispositivo de entrada 1000, el dispositivo de salida 2000 y el procesador 3000 se utilizan para obtener los códigos de programa del dispositivo de almacenamiento 4000 para ejecutar las siguientes operaciones.

El procesador 3000 se utiliza para la utilización de la lente de la cámara del terminal para tomar una foto de gran 20 angular; identificar la región distorsionada y la región no distorsionada de la foto de gran angular; obtener la región distorsionada seleccionada por el usuario; dividir la región distorsionada objetivo en áreas de cuadrícula numeradas M, cada una con un primer tamaño predeterminado, en donde M es un número entero igual o mayor que 3; someter cada una de las áreas de cuadrícula numeradas M, cada una con el primer tamaño predeterminado a una rectificación de distorsión.

#### 25

Como una posible realización, el procesador 3000 somete cada una de las áreas de cuadrícula numeradas M, cada una de las cuales tiene el primer tamaño predeterminado a una rectificación de distorsión. Los detalles para ello son:

identificar el área de cuadrícula central de las áreas de cuadrícula numeradas M que tienen cada una el primer 30 tamaño predeterminado;

someter el área de la cuadrícula central a una primera transformación espacial para obtener un área de cuadrícula objetivo que tenga un segundo tamaño predeterminado; someter cada una de las áreas de cuadrícula numeradas M que no sean el área de cuadrícula central y tener el primer tamaño predeterminado a una segunda transformación espacial para obtener áreas de cuadrícula

35 específicas numeradas (M-1), cada una con el segundo tamaño predeterminado; someter cada una de las áreas de cuadrícula objetivo numeradas M a un procesamiento de interpolación de acuerdo con el cambio del tamaño de las áreas de cuadrícula numeradas M, cada una con el primer tamaño predeterminado, en donde la magnitud del cambio del tamaño es la diferencia entre las primeras Tamaño predeterminado y el segundo tamaño predeterminado.

40

Como una posible forma de realización, el procesador 3000 identifica la región distorsionada y la región no distorsionada de la foto de gran angular. Los detalles para ello son:

designar una región de la imagen de gran angular cuyo coeficiente de distorsión es mayor que un valor de 45 umbral como la región distorsionada;

- designar una región de la imagen de gran angular cuyo coeficiente de distorsión es igual o menor que el valor del umbral como la región sin distorsión.
- Como una posible realización, el procesador 3000 procesa las áreas de la cuadrícula del número M, cada una con el 50 primer tamaño predeterminado con la siguiente operación después de haber sido sometidas a las rectificaciones de distorsión: asignando la imagen obtenida después de las rectificaciones de distorsión de nuevo a la imagen de gran angular en una ubicación correspondiente.
- Como una posible forma de realización, el procesador 3000 obtiene la región distorsionada de destino seleccionado 55 por el usuario; los detalles correspondientes son: cuando la región objetivo seleccionada por el usuario incluye la región no distorsionada, la porción de la región seleccionada en la región distorsionada de la imagen de gran angular se identifica como la región distorsionada objetivo.
- El objetivo de la cámara del terminal de la forma de realización de la presente descripción se utiliza para tomar una 60 foto de gran angular; se identifican la región distorsionada y la región sin distorsión de la foto de gran angular. Se obtiene la región distorsionada seleccionada por el usuario. La región distorsionada seleccionada se divide en áreas de cuadrícula numeradas M, cada una con un primer tamaño predeterminado, en donde M es un número entero igual o mayor que 3. Las áreas de cuadrícula numeradas M, cada una con el primer tamaño predeterminado, están sujetas a rectificaciones de distorsión, respectivamente. Al adoptar la realización de la presente divulgación, 65 cualquier región distorsionada seleccionada por el usuario puede someterse a la corrección de distorsión, con lo que
- se reduce el grado de distorsión de la región distorsionada.

La forma de realización de la presente descripción también proporciona un medio de almacenamiento informático, en el que el medio de almacenamiento informático almacena en el mismo un programa. La ejecución del programa incluye una parte o un conjunto de cualquiera de los métodos de procesamiento descritos en las realizaciones de los métodos mencionados anteriormente.

5

En las realizaciones anteriores, la descripción de cada una de las formas de realización tiene su propio enfoque, y las porciones que no se describen en detalle en una forma de realización se puede referir a la descripción correspondiente de otra forma de realización.

- 10 Es necesario explicar que, en las formas de realización del método descritas hasta ahora, para simplificar la descripción, cada método se describe en una serie de acciones; sin embargo, los expertos en la materia entenderán que la presente divulgación no se limita a la secuencia de acciones descrita, ya que ciertos bloques pueden realizarse en otras secuencias o pueden realizarse simultáneamente de acuerdo con la presente divulgación. Además, los expertos en la técnica entenderían que las realizaciones descritas en la memoria descriptiva son todas
- 15 realizaciones preferidas, y las acciones y el módulo implicado no son necesariamente esenciales para la presente divulgación.

En las formas de realización proporcionadas por la presente descripción, debe entenderse que el dispositivo como se describe puede llevar a cabo por otras maneras. Por ejemplo, las realizaciones del dispositivo como se describe 20 anteriormente son meramente ilustrativas. Por ejemplo, la división de las unidades mencionadas anteriormente solo se divide por funciones lógicas. En la práctica, pueden tener otra división. Por ejemplo, algunas unidades o componentes se pueden combinar o ensamblar en otro sistema. Alternativamente, algunas características pueden ser ignoradas o no ejecutadas. Por otro lado, el acoplamiento entre sí o el acoplamiento directo o la conexión comunicativa, como se muestra o se analiza, se puede llevar a cabo mediante el uso de conectores. El acoplamiento 25 indirecto o la conexión comunicativa entre los dispositivos y las unidades puede ser eléctrico o por otras formas.

Las unidades anteriormente descritas que se describen como elementos individuales se pueden separar o no físicamente. La parte que funciona como pantalla de la unidad puede ser o no una unidad física; en otras palabras, la parte puede ubicarse en un lugar o distribuirse sobre una pluralidad de unidades en una red. Puede seleccionar 30 una parte o la totalidad de las unidades para practicar las realizaciones de la presente divulgación de acuerdo con la necesidad real.

Además, las unidades funcionales de las realizaciones de la presente divulgación pueden integrarse en una sola unidad de procesamiento, o pueden existir físicamente por separado, o dos o más de ellas pueden integrarse en una 35 sola unidad. La unidad integrada se puede practicar en forma de hardware, o en forma de unidad de función de software.

Las unidades integradas anteriormente mencionadas si se practican en una unidad de función de software y se venden o se utilizan como un producto único, que puede almacenarse en un medio de almacenamiento legible por 40 ordenador. Sobre la base de tal comprensión, la solución tecnológica propuesta por la presente divulgación esencialmente o una parte de la misma que puede mejorar la tecnología actualmente utilizada, la totalidad o la parte de la solución tecnológica pueden incorporarse en forma de producto de software. El software informático se almacena en un medio de almacenamiento, que incluye instrucciones que permiten a un dispositivo informático (por ejemplo, ordenador personal, servidor o equipo de red, más específicamente, un procesador en un dispositivo 45 informático) ejecutar todos los bloques o bloques parciales de los métodos divulgados por las realizaciones de la presente divulgación. El medio legible por ordenador puede incluir: un disco U, un disco duro externo, una unidad de disco duro, un disco óptico, una memoria de solo lectura (ROM), una memoria de acceso aleatorio (RAM), etc., que es un medio capaz de almacenar en él los códigos de programa.

50 La presente descripción se describe en detalle de acuerdo con los contenidos anteriores con los ejemplos específicos preferidos. Sin embargo, la presente invención no se limita a los ejemplos específicos. Para el personal técnico ordinario del campo técnico de la presente divulgación, con la premisa de mantener la concepción de la presente divulgación, el personal técnico también puede hacer deducciones o reemplazos simples, y todo lo cual debe considerarse que pertenece al ámbito de protección. de la presente divulgación.

55

#### **REIVINDICACIONES**

- 1. Un método para la rectificación de la distorsión, que comprende:
- 5 tomar una foto de gran angular con la lente de una cámara de un terminal;

identificar una región distorsionada de la foto de gran angular;

obtener una región distorsionada objetivo, que es seleccionada por un usuario, de al menos la región distorsionada;

dividir la región distorsionada objetivo en áreas de cuadrícula numeradas M, cada una con un primer tamaño 10 predeterminado, en donde M es un número entero igual o mayor de 3;

someter las áreas de cuadrícula numeradas M, cada una con el primer tamaño predeterminado, a rectificaciones de distorsión, respectivamente;

**caracterizado porque** la sujeción de las áreas de cuadrícula numeradas M, cada una con el primer tamaño predeterminado, a rectificaciones de distorsión comprende respectivamente:

15

identificar un área de cuadrícula central de las áreas de cuadrícula numeradas M, cada una de las cuales tiene el primer tamaño predeterminado;

someter el área de la cuadrícula central a una primera transformación espacial para obtener un área de cuadrícula objetivo que tenga un segundo tamaño predeterminado;

20 someter cada una de las áreas de cuadrícula numeradas M que no sean el área de cuadrícula central, y con el primer tamaño predeterminado, a una segunda transformación espacial para obtener áreas de cuadrícula específicas numeradas (M-1), cada una con el segundo tamaño predeterminado; y

someter cada una de las áreas de cuadrícula objetivo numeradas M a un procesamiento de interpolación de acuerdo con un cambio de tamaño de las áreas de cuadrícula numeradas M, cada una con el primer tamaño 25 predeterminado, en donde una magnitud del cambio de tamaño es una diferencia entre el primer tamaño predeterminado y el segundo tamaño predeterminado.

2. El método para la rectificación de la distorsión según la reivindicación 1, en el que la identificación de una región distorsionada incluye también la identificación de una región sin distorsión de la foto de gran angular, y en el que la 30 identificación de una región distorsionada y una región sin distorsión de la foto de gran angular comprende:

identificar una región de la foto de gran angular que tiene un coeficiente de distorsión mayor que un valor de umbral preestablecido como la región distorsionada;

identificar una región de la foto de gran angular que tiene un coeficiente de distorsión igual o menor que el valor 35 de umbral preestablecido como la región no distorsionada.

3. El método de rectificación de distorsión según las reivindicaciones 1 o 2, en el que someter las áreas de cuadrícula numeradas M, cada una con el primer tamaño predeterminado, a rectificaciones de distorsión comprende respectivamente: asignar una imagen obtenida después de las rectificaciones de distorsión de nuevo a la foto de 40 gran angular en una posición correspondiente.

4. El método para la rectificación de la distorsión según una cualquiera de las reivindicaciones anteriores, en el que la identificación de una región distorsionada incluye también la identificación de una región sin distorsión de la foto de gran angular, y en el que la obtención de una región distorsionada seleccionada por un usuario comprende: 45 cuando la región distorsionada objetivo por el usuario incluye la región no distorsionada, una región de la región distorsionada objetivo que se encuentra en la región distorsionada se identifica como la región distorsionada objetivo.

5. El método para la rectificación de la distorsión según una cualquiera de las reivindicaciones anteriores, en el que 50 la primera transformación espacial es una transformación espacial lineal o una transformación espacial no lineal.

6. El método para rectificar la distorsión según una cualquiera de las reivindicaciones anteriores, en el que el procesamiento de interpolación comprende interpolación lineal, la interpolación lineal doble, la interpolación cuadrática o la interpolación no lineal.

- 55
- 7. Un terminal que comprende:

una unidad de disparo de fotos (401) para tomar una foto de gran angular utilizando una lente de cámara del terminal;

60 una primera unidad de identificación (402) para identificar una región distorsionada de la foto de gran angular tomada por la unidad de disparo de fotos;

una unidad de adquisición (403) para obtener una región distorsionada objetivo, seleccionada por un usuario, de al menos la región distorsionada;

una unidad divisoria (404) para dividir la región distorsionada objetivo en áreas de cuadrícula numeradas M, cada 65 una con un primer tamaño predeterminado, en donde M es un número entero mayor o igual a 3;

una unidad de corrección (405) para someter las áreas de cuadrícula numeradas M, cada una de las cuales tiene

el primer tamaño predeterminado, a rectificaciones de distorsión, respectivamente; **caracterizado por que** la unidad de corrección comprende, además:

una segunda unidad de identificación (4051) para identificar un área de cuadrícula central de las áreas de 5 cuadrícula numeradas M, teniendo cada una el primer tamaño predeterminado;

una primera unidad de transformación (4052) para someter el área de cuadrícula central identificada por la segunda unidad de identificación a una primera transformación espacial para obtener un área de cuadrícula objetivo que tiene un segundo tamaño predeterminado;

una segunda unidad de transformación (4053) para someter cada una de las áreas de la cuadrícula 10 numeradas M que no sea el área de la cuadrícula central, y con el primer tamaño predeterminado, a una segunda transformación espacial para obtener áreas de cuadrícula específicas numeradas (M-1), cada una con el segundo tamaño predeterminado; y

una unidad de interpolación (4054) para someter cada una de las áreas de la cuadrícula de destino con número M a un procesamiento de interpolación de acuerdo con un cambio de tamaño de las áreas de la 15 cuadrícula con número M, cada una con el primer tamaño predeterminado, en donde una magnitud del cambio de tamaño es una diferencia entre el primer tamaño predeterminado y el segundo tamaño predeterminado.

8. El terminal según la reivindicación 7, en el que la primera unidad de identificación también es para identificar una 20 región sin distorsión de la foto de gran angular tomada por la unidad de disparo de fotos y comprende:

una tercera unidad de identificación (4021) para identificar una región de la foto de gran angular que tiene un coeficiente de distorsión mayor que un valor de umbral preestablecido como la región distorsionada; y

una cuarta unidad de identificación (4022) para identificar una región de la foto de gran angular que tiene un 25 coeficiente de distorsión igual o menor que un valor de umbral preestablecido como la región no distorsionada.

9. El terminal según las reivindicaciones 7 u 8, en donde el terminal comprende, además: una unidad de asignación (406) para asignar una imagen obtenida después de las rectificaciones de distorsión procesadas por la unidad de corrección de nuevo a la foto de gran angular en una posición correspondiente.

30

10. El terminal según una cualquiera de las reivindicaciones 7 a 9, en el que la primera unidad de identificación también es para identificar una región sin distorsión de la foto de gran angular tomada por la unidad de disparo de fotos, y en donde la unidad de adquisición se utiliza para: identificar una región de la región distorsionada objetivo localizada en la región distorsionada de la imagen de gran angular como la región distorsionada objetivo cuando la 35 región distorsionada seleccionada por el usuario incluye la región no distorsionada.

11. El terminal según una cualquiera de las reivindicaciones 7 a 10, en el que la primera transformación espacial incluye la transformación espacial lineal o la transformación espacial no lineal.

40 12. El terminal según una cualquiera de las reivindicaciones 7 a 11, en el que el procesamiento de interpolación incluye la interpolación lineal, la interpolación lineal doble, la interpolación cuadrática o la interpolación no lineal.

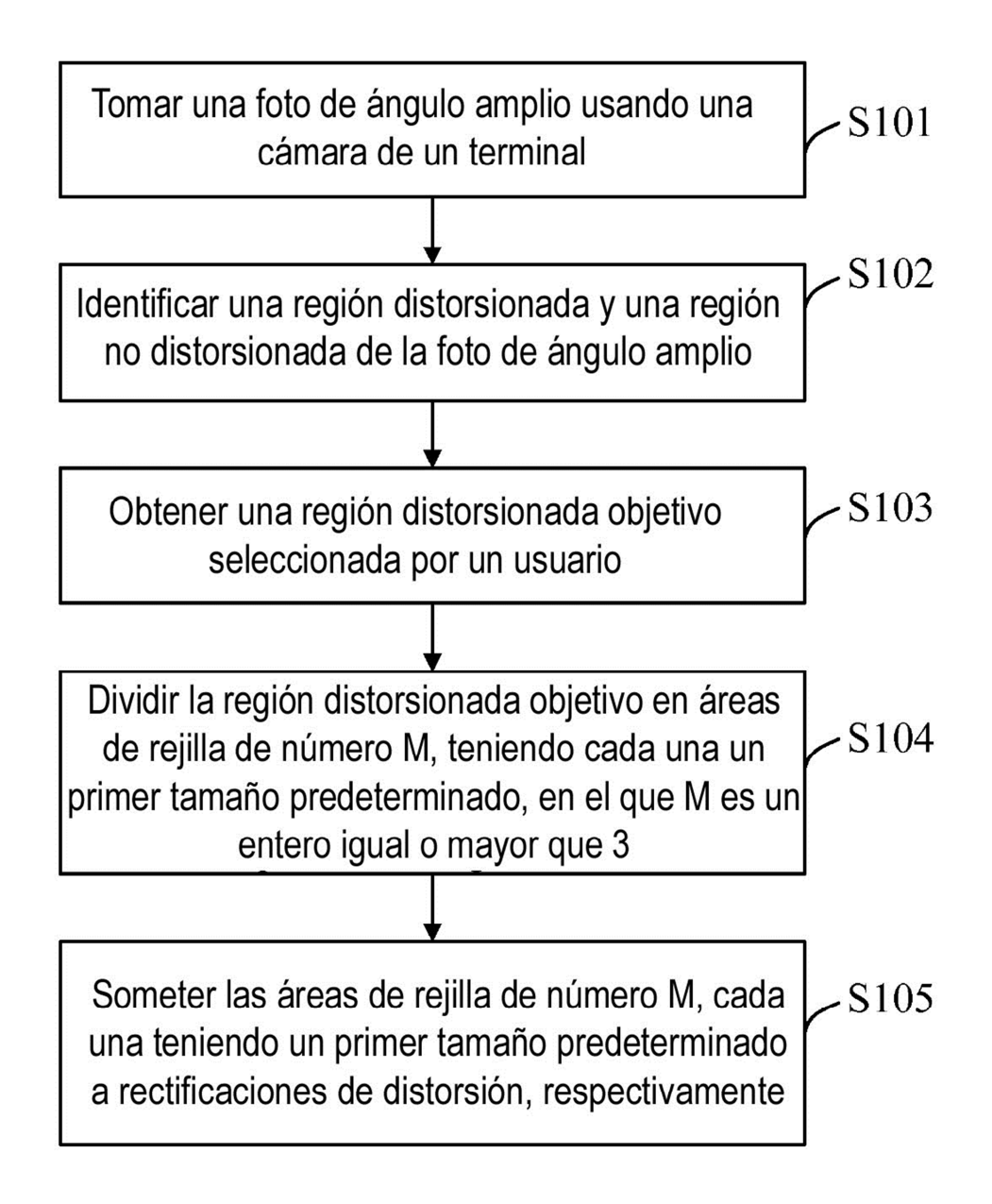

# $FIG. 1$

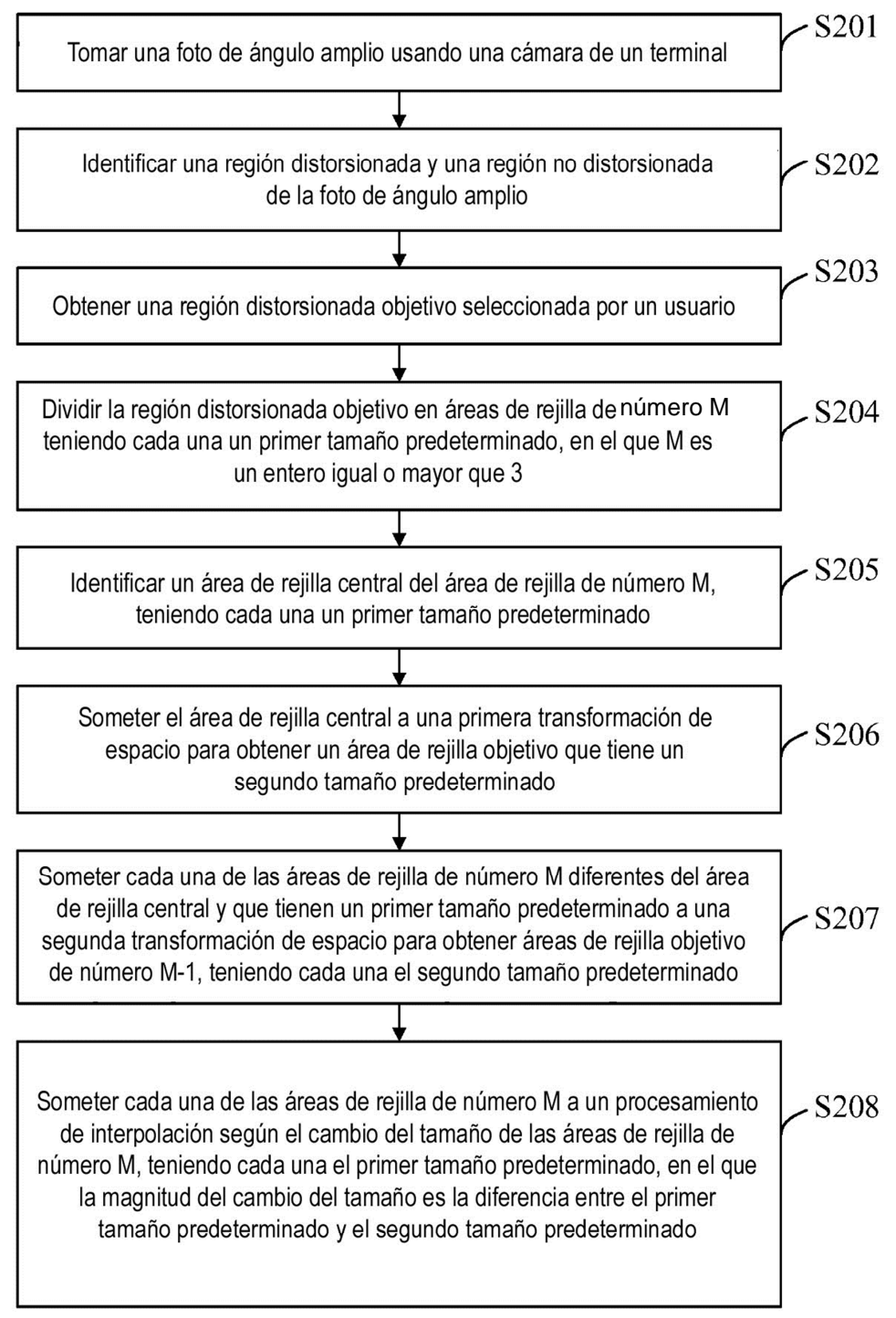

## $FIG. 2$

ES 2 711 565 T3

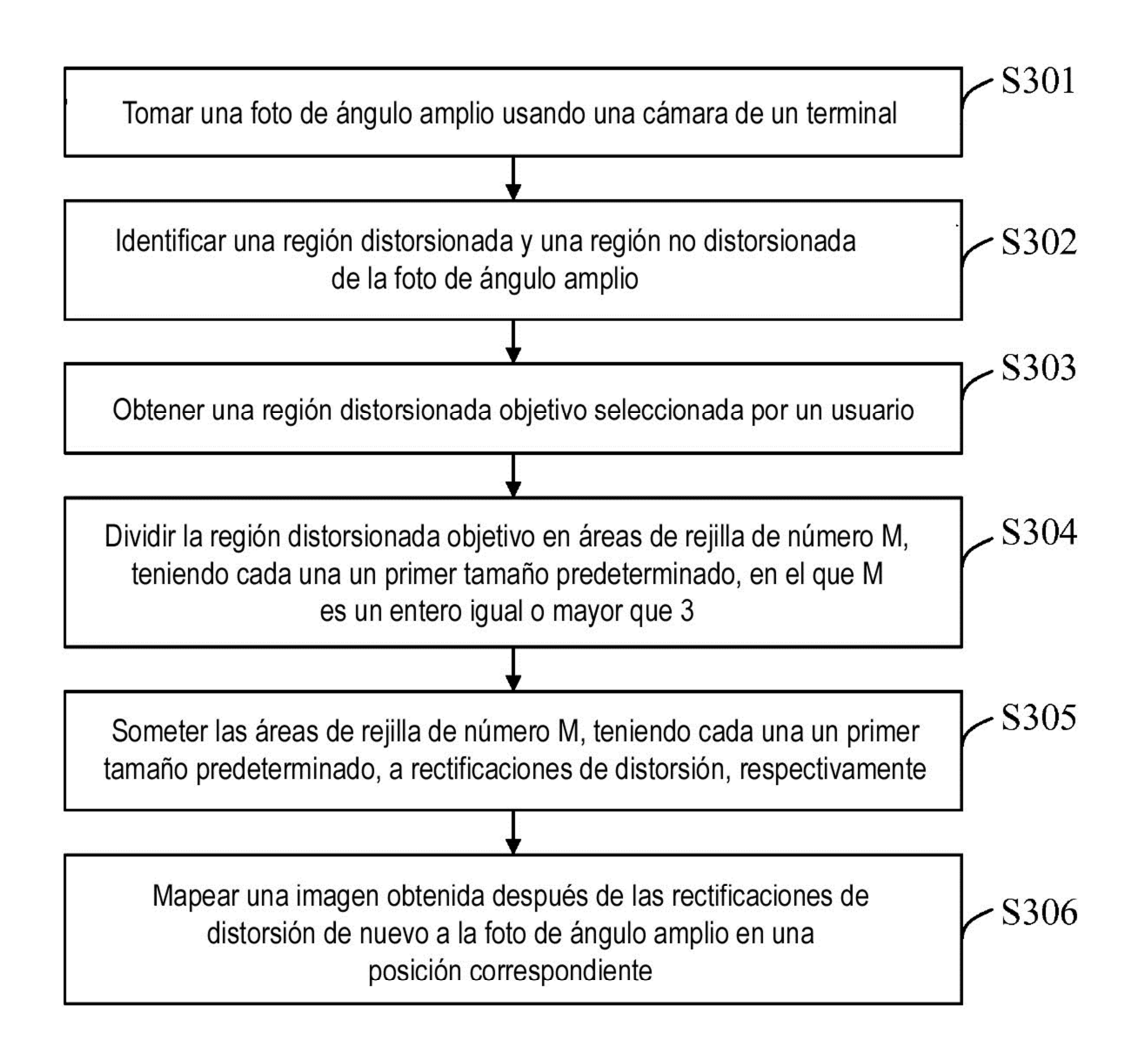

 $FIG. 3$ 

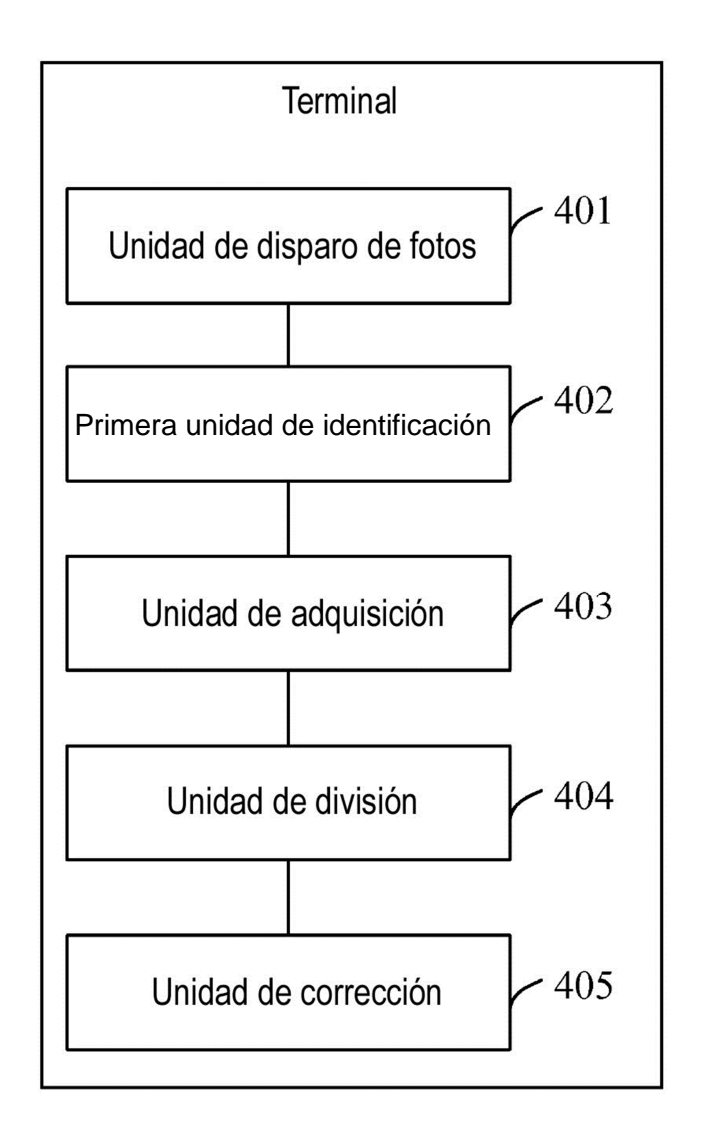

FIG. 4a

ES 2 711 565 T3

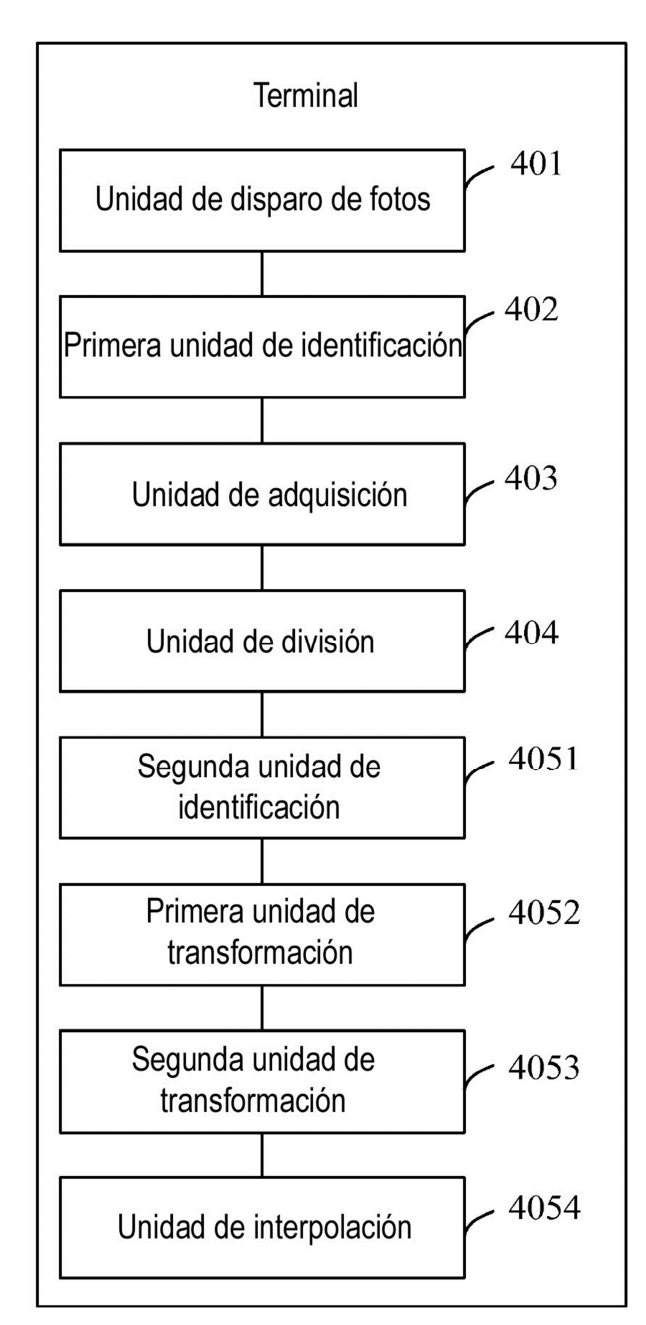

FIG. 4b

ES 2 711 565 T3

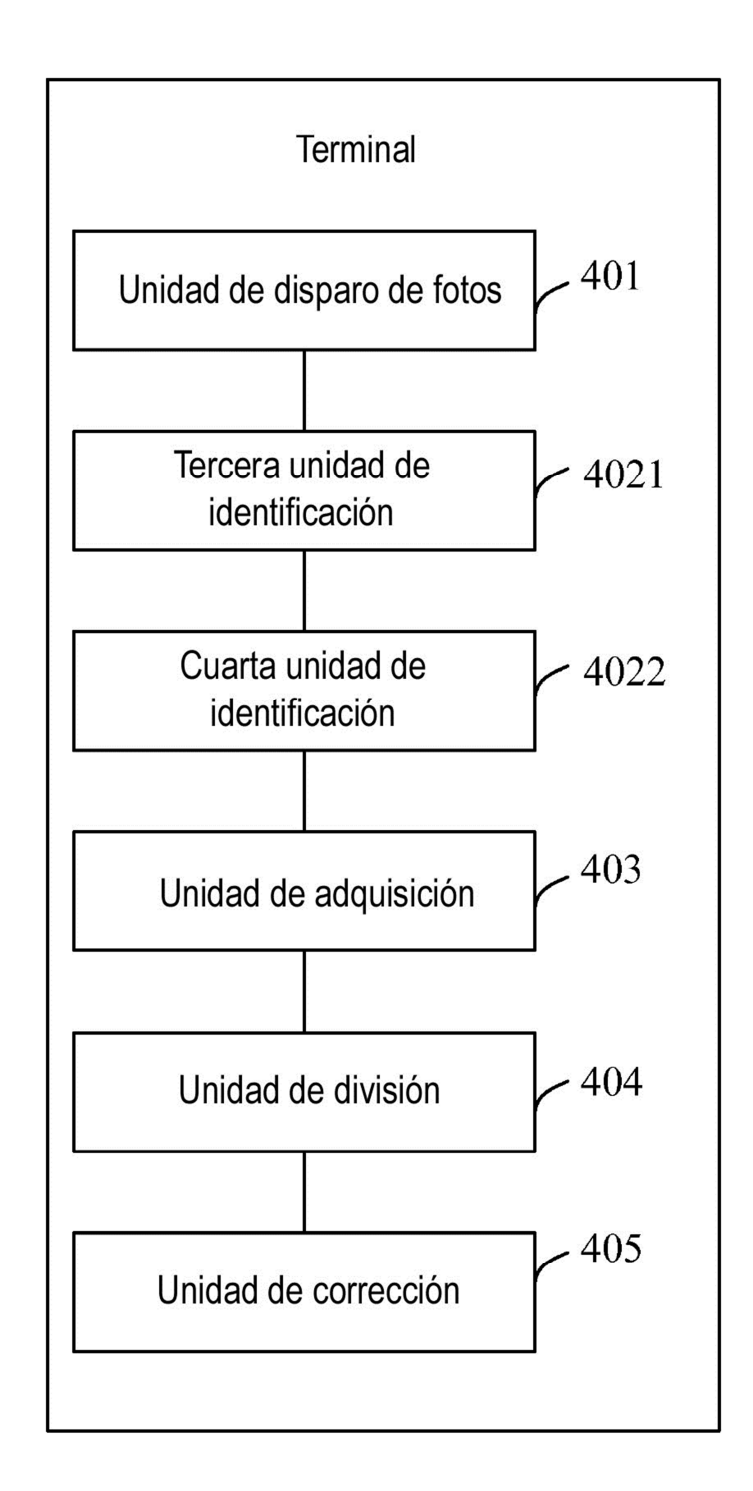

FIG. 4c

ES 2 711 565 T3

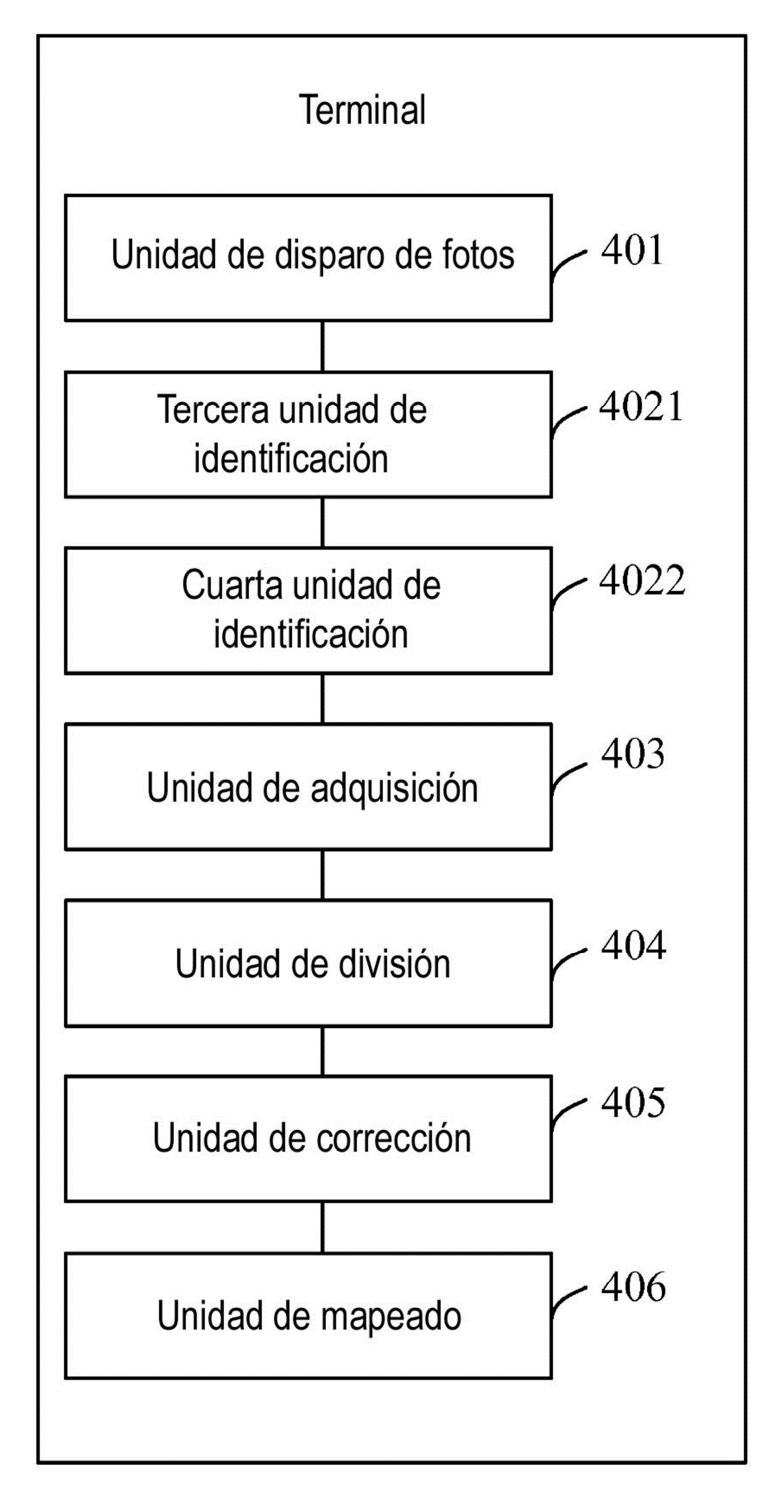

FIG. 4d

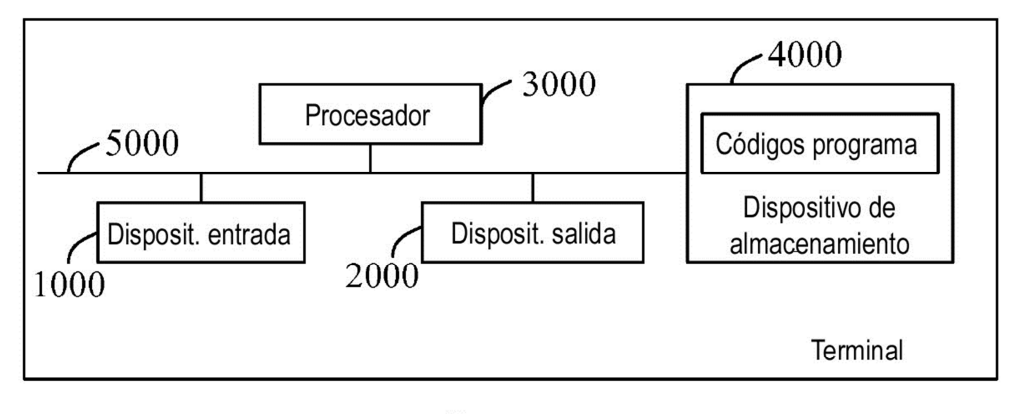

**FIG. 5**